## RESOLUCION GENERAL D.P.R. 1.329/13 (Pcia. de Jujuy) S.S. de Jujuy, 10 de octubre de 2013 B.O.: 16/10/13 (Jujuy) Vigencia: 1/12/13

Provincia de Jujuy. Impuesto sobre los ingresos brutos. Régimen general de percepción. Programa aplicativo "SIAPE - Versión 2.0". Especificaciones técnicas de la Versión.

**Art. 1** – Los sujetos comprendidos en las disposiciones de la Res. Gral. D.P.R. 1.328/13 deberán utilizar, para determinar e ingresar los importes correspondientes a percepciones, la Versión 2 del programa aplicativo denominado "SIAPE - V.2.0", cuyos aspectos técnicos para la importación de datos se especifican en el Anexo I de esta resolución general.

**Art. 2** – La utilización de la nueva Versión del programa aplicativo será obligatoria para todas las presentaciones que se verifiquen ante la Dirección Provincial de Rentas a partir del 1 de diciembre de 2013, por lo que no se admitirán en lo sucesivo aquéllas que se realicen con la versión anterior.

**Art. 3** – El programa aplicativo "SIAPE - V.2.0" estará disponible para su descarga en la página web oficial de la Dirección Provincial de Rentas: www.rentas.jujuy.gov.ar.

**Art. 4** – La Dirección rechazará la presentación de las declaraciones juradas y no aceptará como cumplida la obligación mensual cuando los archivos no puedan ser procesados, entre otras, por las siguientes causas:

1. No se hayan localizado archivos para capturar.

2. El archivo se encuentre dañado.

3. Inconsistencia entre la información contenida en el formulario impreso y el soporte magnético.

4. Validación incorrecta.

5. Utilización de programa aplicativo diferente al previsto en la presente.

**Art. 5** – Aprobar el Anexo I como parte integrante de la presente resolución general.

**Art. 6** – El incumplimiento de las disposiciones establecidas en esta resolución queda sujeto a las sanciones previstas en el art. 46 del Código Fiscal.

**Art. 7** – De forma.

ANEXO I - Estructura de la tabla para captar información sobre agentes de percepción de ingresos brutos desde otros sistemas

El formato del archivo a importar debe ser .txt (texto) delimitado con comas.

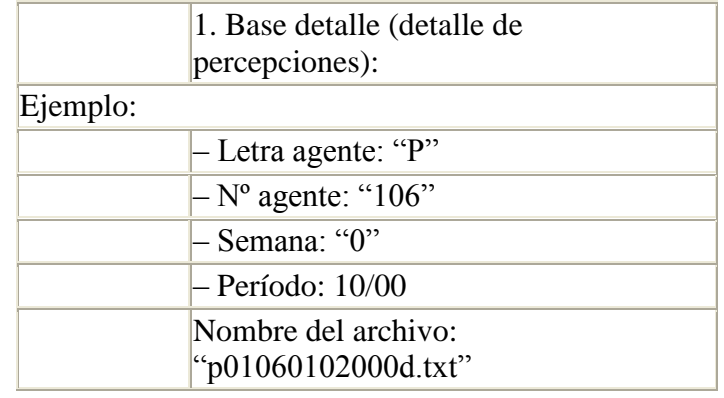

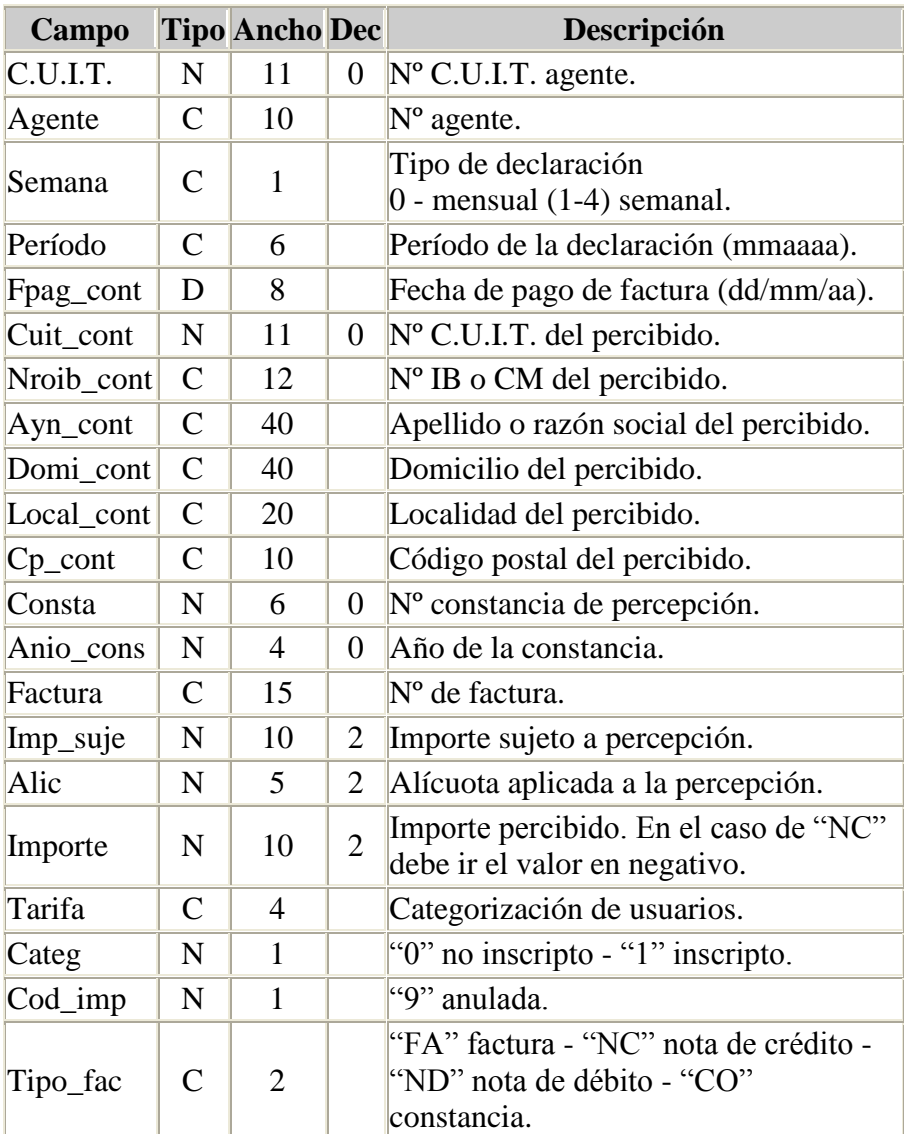